## In[1]:= Needs [ "SpecialFunctions `"]

SpecialFunctions, (C) Wolfram Koepf, version 2.03, 2011

Fast Zeilberger, (C) Peter Paule and Markus Schorn (V 2.2) loaded

## ■ Übungsaufgabe

 $ln[2] =$   $f = \frac{1}{z^2 - 3z}$ Out[2]=  $\frac{1}{7^2 - 3z}$  $In[3]:=$  Apart [f] Out[3]=  $\frac{1}{3(z-3)} - \frac{1}{3z}$  $ln[4] = FPS[f, {z, 3}]$ Out[4]=  $sum((-1)^k 3^{-k-1} (z-3)^{k-1}, \{k, 0, \infty\})$  $ln[5] = FPS[f, {z, -1}]$ Out[5]=  $sum\left(\frac{1}{12}(4-4^{-k})(z+1)^k, \{k, 0, \infty\}\right)$  $In [6] =$  Series  $[f, {z, 1, 10}]$ Out[6]=  $-\frac{1}{2} + \frac{z-1}{4} - \frac{3}{8}(z-1)^2 + \frac{5}{16}(z-1)^3 - \frac{11}{32}(z-1)^4 + \frac{21}{64}(z-1)^5 \frac{43}{128}(z-1)^6 + \frac{85}{256}(z-1)^7 - \frac{171}{512}(z-1)^8 + \frac{341(z-1)^9}{1024} - \frac{683(z-1)^{10}}{2048} + O((z-1)^{11})$  $ln[7] = FPS[f, {z, 1}]$ Out[7]=  $sum\left(\frac{1}{6}(-2(-1)^k - 2^{-k})(z-1)^k, (k, 0, \infty)\right)$  $In[8]:$  Series [f,  $\{z, 2i, 10\}$ ] Out[8]=  $-\left(\frac{1}{13} - \frac{3i}{26}\right) - \left(\frac{63}{676} + \frac{4i}{169}\right)(z-2i) + \left(\frac{3}{2197} - \frac{855i}{17576}\right)(z-2i)^2 +$  $\left(\frac{10155}{456976}-\frac{40 i}{28561}\right)(z-2 i)^3+\left(\frac{199}{371293}+\frac{122463 i}{11881376}\right)(z-2 i)^4-\left(\frac{1565523}{308915776}-\frac{276 i}{4826809}\right)(z-2 i)^5+\right.$  $\left(\frac{1483}{62\,748\,517}-\frac{20\,636\,535\,i}{8\,031\,810\,176}\right)\!(z-2\,i)^6+\left(\frac{271\,930\,635}{208\,827\,064\,576}+\frac{9520\,i}{815\,730\,721}\right)\!(z-2\,i)^7-$ (a)  $(18801 - 3549537423 i)$ <br>
(a)  $(18801 - 3549537423 i)$ <br>
(b)  $(208827064576 - 815730721)$ <br>
(a)  $(18801 - 3549537423 i)$ <br>
(b)  $(208827064576 - 815730721)$ <br>
(a)  $(18801 - 3549537423 i)$ <br>  $(10604499373 - 597554765415 i)$ <br>  $(106044993$ 

 $In[9]:=$  **FPS** $[f, {z, 2i}]$ 

$$
\text{Out[9]} = \text{sum}\left(\left(\frac{1}{26} + \frac{i}{39}\right)\left((2+3i)\left(\frac{i}{2}\right)^k - 2\left(\frac{3}{13} + \frac{2i}{13}\right)^k\right)(z-2i)^k, \{k, 0, \infty\}\right)
$$

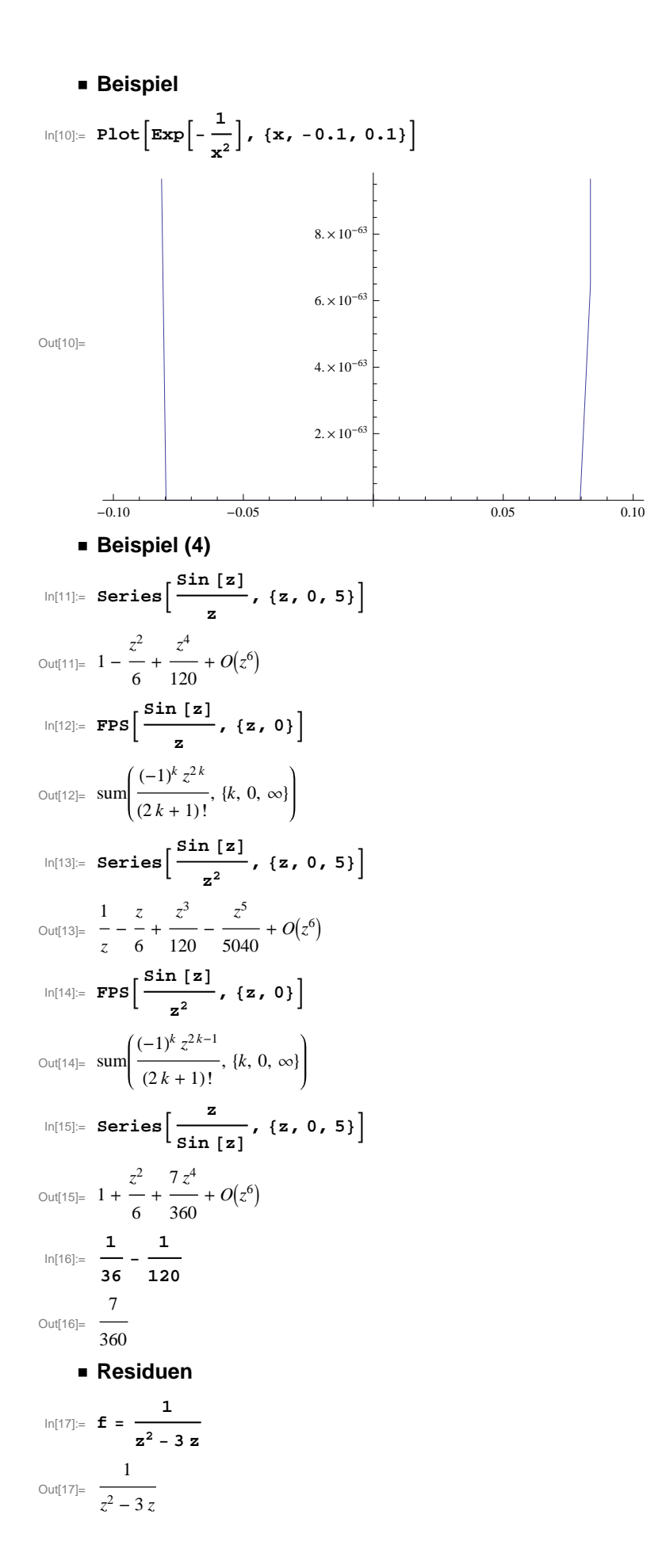

```
In[18]:= Apart

f

Out[18]= \frac{1}{\sqrt{1-\frac{1}{2}}\sqrt{1-\frac{1}{2}}}3(z-3)-
                           rac{1}{3z}In[19]:= Series
f,
z, 0, 5
Out[19] = -rac{1}{3z}-
-
                      \frac{1}{9}z
                            27
                                 -
                                     z
2
                                    81
                                         -
                                              z
3
                                            243
                                                   -
                                                       z
4
                                                      729
                                                            -
                                                                  z
5
                                                                2187
                                                                        + O(z^6)In[20]:= Residue
f,
z, 0
Out[20]= -\frac{1}{3}In[21]:= Residue
f,
z, 3
Out[21]= \frac{1}{3}\frac{1}{3}In[22]:= Residue
f,
z, 5
Out[22]= 0\ln[23]:= Residue \left[e^{\frac{1}{z}}, {z, 0} \right]Out[23]= res(e^{\frac{1}{z}}, \{z, 0\})In[24]:= Series

                         Sin

z

                              \left[\frac{1}{z^4}, \{z, 0, 2\}\right]24]= \frac{1}{2}\frac{1}{z^3} –
                   \frac{1}{6z}+
                             z
                           120
                                  + O(z^3)In[25]:= Residue

                           Sin

z

                                \left[\frac{1}{z^6}, \{z, 0\}\right]Out[25]= \frac{1}{1}120
 In[26]:= Series

                          1

z
                         \left[\frac{1}{z-z^3}, \{z, 0, 5\}\right]26 = 1z
              + 1 + z + z^2 + z^3 + z^4 + z^5 + O(z^6)In[27]:= Residue

                            1

z
                           \left[\frac{1}{z-z^3}, \{z, 0\}\right]Out[27]= 1
 In[28]:= Residue

                            1

z
                           \left[\frac{1}{z-z^3}, \{z, 1\}\right]Out[28] = -1In[29]:= Residue

                            1

z
                           \frac{1}{z-z^3}, {z, -1}
Out[29]= 0
 In[30]:= Apart

                        1

z
                        \frac{1}{z-z^3}2 \times 1<br>Out[30]= -z
              -
                    1
                  z - 1
```
Beispiel 4.13  $\ln[31] = \mathbf{f} = \frac{2 z^2 + z + 1}{(z^2 + 1) (z - 2 i)^2}$ Out[31]=  $\frac{2z^2 + z + 1}{(z - 2i)^2 (z^2 + 1)}$  $In[32]:=$  Apart [f] Out[32]=  $-\frac{\frac{1}{18} - \frac{i}{18}}{z + i} + \frac{\frac{5}{9} + \frac{4i}{9}}{z - 2i} + \frac{\frac{7}{3} - \frac{2i}{3}}{(z - 2i)^2} - \frac{\frac{1}{2} + \frac{i}{2}}{z - i}$  $In[33]:$   $r1 = Residue[f, {z, i}]$ Out[33]=  $-\frac{1}{2} - \frac{i}{2}$  $\text{In}[34]:=\texttt{r2}=\texttt{Residue} \texttt{[f, \{z,\texttt{-i}\}$] }$ Out[34]=  $-\frac{1}{18} + \frac{i}{18}$  $In[35]:$   $r3 = Residue[f, {z, 2i}]$ Out[35]=  $\frac{5}{0} + \frac{4i}{0}$  $ln[36] = 2 \pi i (r1 + r2 + r3)$  // Simplify Out[36]=  $0$  $\ln[37]:= 2 \pi i (r1+r2)$  // Simplify Out[37]=  $\left(\frac{8}{0} - \frac{10 i}{0}\right)\pi$ Beispiel 4.14  $\ln[38] = \mathbf{f} = \frac{\sin[\mathbf{z}]}{(\mathbf{z}^2 + 1)^4 (\mathbf{z} + 3 \mathbf{i})^3}$ Out[38]=  $\frac{\sin(z)}{(z+3i)^3(z^2+1)^4}$  $\ln[39] =$  Apart  $\left[\frac{f}{\sin\left(\frac{z}{2}\right)}\right]$ Out[39]=  $-\frac{1}{256(z+i)} - \frac{41}{32768(z+3i)} - \frac{i}{128(z+i)^2} - \frac{3i}{4096(z+3i)^2} + \frac{1}{256(z+i)^3} + \cdots$  $\frac{1}{4096(z+3 i)^3} + \frac{i}{128(z+i)^4} + \frac{169}{32768(z-i)} - \frac{35 i}{8192(z-i)^2} - \frac{11}{4096(z-i)^3} + \frac{i}{1024(z-i)^4}$  $In[40]:$  Series [f, {z, i, 2}]  $\text{Out[40]=}\quad-\frac{\sinh(1)}{1024\left(z-i\right)^4}+\frac{i\left(4\cosh(1)-11\sinh(1)\right)}{4096\left(z-i\right)^3}+\frac{\frac{39\sinh(1)}{8192}-\frac{11\cosh(1)}{4096}}{\left(z-i\right)^2} \frac{i (436 \cosh(1) - 639 \sinh(1))}{98304 (z - i)} + \left(\frac{551 \cosh(1)}{98304} - \frac{5837 \sinh(1)}{786432}\right) +$  $(i(z - i) (93 828 \cosh(1) - 116915 \sinh(1)))/15728640 + (z - i)^2 \left(\frac{317929 \sinh(1)}{47185920} - \frac{29489 \cosh(1)}{5242880}\right) + O((z - i)^3)$ 

 $In[41]:$   $r1 = Residue[f, {z, i}]$  $i(436 \cosh(1) - 639 \sinh(1))$ <br>Out[41]=  $i(436 \cosh(1) - 639 \sinh(1))$ 98 3 04  $In[42]:$   $r2 = Residue [f, {z, -i}]$ Out[42]=  $-\frac{i(14 \cosh(1) - 9 \sinh(1))}{1526}$ 1536  $In[43]:$   $r3 = Residue[f, {z, -3i}]$ Out[43]=  $-\frac{3 i (8 \cosh(3) - 15 \sinh(3))}{2 \cosh(3) - 15 \sinh(3)}$ 32.768  $In [44]:$  res =  $2 \pi i (r1 + r2 + r3)$  // Simplify Out[44]=  $\frac{1}{16384}$   $3 \pi (-15 (9 \sinh(1) + \sinh(3)) + 148 \cosh(1) + 8 \cosh(3))$  $\lim_{|x| \leq x} f(x) = \frac{e^x + e^{-x}}{2}$ ,  $\lim_{|x| \to \infty} f(x) = \frac{e^x - e^{-x}}{2}$  //  $\lim_{|x| \to \infty}$ Out[45]=  $\frac{3(-23-283e^2-13e^4+7e^6)\pi}{32768e^3}$ Beispiel 4.15  $ln[46] :=$   $f = \frac{1}{\left(1 + z^2 + z^4\right)}$ Out[46]=  $\frac{1}{z^4 + z^2 + 1}$  $In[47]:=$  Apart [f Out[47]=  $\frac{1-z}{2(z^2-z+1)} + \frac{z+1}{2(z^2+z+1)}$  $\ln[48]$  = MapAll  $\left[\text{ComplexExpand}, \text{Solve}\left[\frac{1}{\epsilon} = 0, z\right]\right]$ Out[48]=  $\left\{ \left\{ z \rightarrow -\frac{1}{2}, -\frac{i\sqrt{3}}{2} \right\}, \left\{ z \rightarrow \frac{1}{2}, +\frac{i\sqrt{3}}{2} \right\}, \left\{ z \rightarrow \frac{1}{2}, -\frac{i\sqrt{3}}{2} \right\}, \left\{ z \rightarrow -\frac{1}{2}, +\frac{i\sqrt{3}}{2} \right\} \right\}$ In[49]:=  $r1 = Residue \left[ f, \{ z, -\frac{1}{2}, \frac{i \sqrt{3}}{2} \} \right]$ Out[49]=  $-\frac{i}{\sqrt{3}-3i}$ In[50]:=  $r2$  = Residue  $\left[ f, \{z, \frac{1}{2}, \frac{1}{2}, \frac{1}{2}\}\right]$ Out[50]=  $-\frac{i}{\sqrt{3} + 3i}$  $ln[51]= 2 \pi i (r1+r2)$  // Simplify Out[51]=  $\frac{\pi}{\sqrt{3}}$  $ln[52] = N [8]$ Out[52]= 1.8138

■ **Beispiel 4.16**  
\n
$$
\lim_{|n|53|=x} f = \frac{e^{iz}}{(1+z^2+z^4)}
$$
\n
$$
\lim_{|n|54|=x} \frac{e^{iz}}{z^4+z^2+1}
$$
\n
$$
\lim_{|n|54|=x} \frac{e^{iz}}{z^4+z^2+1}
$$
\n
$$
\lim_{|n|55|=x} \text{MapAll}\left[\text{ComplexExpend, Solve}\left[\frac{1}{f}=0, z\right]\right]
$$
\nSolve:if fun : Inverse functions are being used by Solve, so some solutions may not be found; use Reduce for complete solution information. »  
\n
$$
\lim_{|n|56|=x} \left\{\left(z \to -\frac{1}{2} - \frac{i\sqrt{3}}{2}\right), \left\{z \to \frac{1}{2} + \frac{i\sqrt{3}}{2}\right\}, \left\{z \to \frac{1}{2} - \frac{i\sqrt{3}}{2}\right\}, \left\{z \to -\frac{1}{2} + \frac{i\sqrt{3}}{2}\right\}\right\}
$$
\n
$$
\lim_{|n|56|=x} r1 = \text{Residue}\left[f, \left\{z, -\frac{1}{2} + \frac{i\sqrt{3}}{2}\right\}\right]
$$
\n
$$
\lim_{|n|57|=x} r2 = \text{Residue}\left[f, \left\{z, \frac{1}{2} + \frac{i\sqrt{3}}{2}\right\}\right]
$$
\n
$$
\lim_{|n|57|=x} r2 = \text{Residue}\left[f, \left\{z, \frac{1}{2} + \frac{i\sqrt{3}}{2}\right\}\right]
$$
\n
$$
\lim_{|n|58|=x} ar \text{ is given by } \left\{\frac{1}{2} + \frac{i\sqrt{3}}{2}\right\}
$$
\n
$$
\lim_{|n|58|=x} \frac{e^{-\frac{\sqrt{3}}{2} + \frac{i}{2}}}{-3 + i\sqrt{3}}
$$
\n
$$
\lim_{|n|58|=x} \frac{1}{8} e^{-\frac{\sqrt{3}}{2} + \frac{i}{2}}
$$
\n
$$
\lim_{|n|59|=x} \frac{1}{8} e^{-\frac{\sqrt{3}}{2} + \frac{i}{2}}
$$
\n
$$
\lim_{|n|59|=x} \frac{1}{8} e^{-\frac{\sqrt{3}}{2}
$$